## Hier geht's zum **Experiment des Monats Oktober**

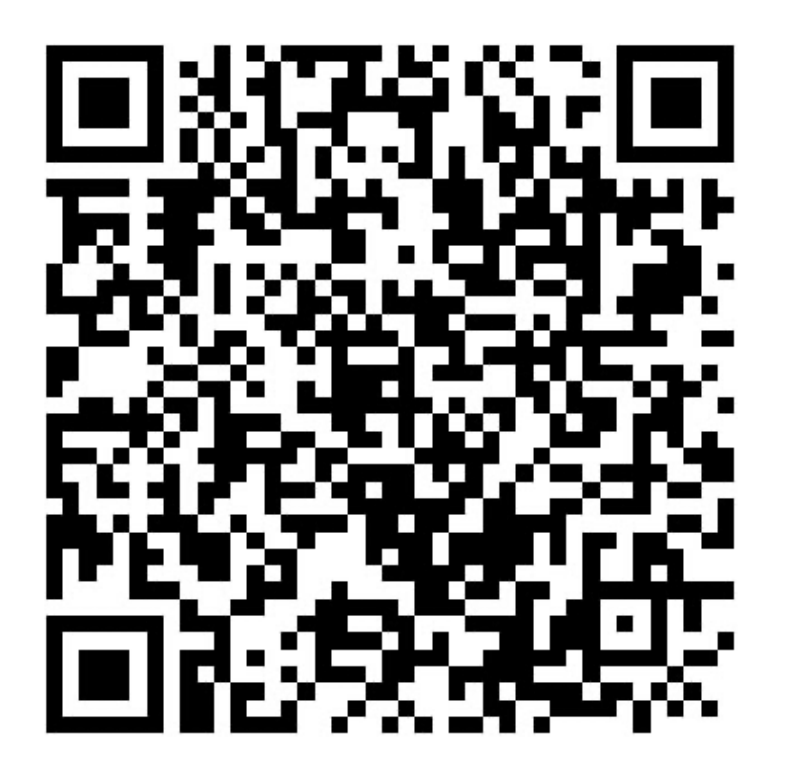

Scan mich!